Installing Adobe Photoshop and then cracking it is easy and simple. The first step is to download and install the Adobe Photoshop software on your computer. Then, you need to locate the installation.exe file and run it. Installing Adobe Photoshop is fairly simple. First, go to Adobe's website and select the version of Photoshop that you want to install. Once you have the download, open the file and follow the on-screen instructions. Once the installation is complete, you need to crack Adobe Photoshop. To do this, you need to download a crack for the version of Photoshop that you want to use. Once you have the crack, open the file and follow the instructions to apply the crack. After the crack is applied, you can start using Adobe Photoshop. Be sure to back up your files since cracking software can be risky. With these simple steps, you can install and crack Adobe Photoshop.

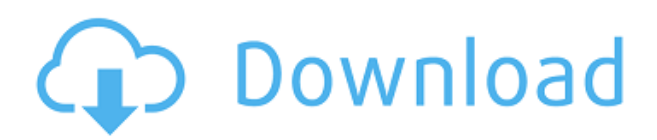

In 2006, as Adobe Photoshop CS3 was about to be released, I joined the Photoshop team as a Software Engineer. My first task was to work on the User Interface. On my first meeting with the team, we met in the Hacker Hotel, a large meeting/office space in Mountain View, California. I worked on the text interface; it wasn't my area of expertise, I'd never done any UI work before. So I asked what I should get myself familiar with. As I took a seat in front of the team members, most of them had sketches of the interface on their drawings. With detailed descriptions of how they wanted to do things, they explained to me what they wanted to do. They wanted to provide feedback right from the start, and I think this is a good idea if you want to bring the changes to the users as soon as possible. Likewise, I have found a lot to love about the Basic Lightroom editing experience: It is fast, it works with any kind of raw files (i.e., DNG, CR2, ARW, etc.) and the tools are straightforward. Editing your photos in Lightroom is pretty much the same as applying all of the basics that have been in the toolbox for as long as digital photography has existed, yet the interface is flawless. However, the main problem with Basic Lightroom is that, as we have learned from some of my tests, it is not all that intuitive in terms of actually applying post workflow options. I know that the right buttons are there, but using the software requires a lot of trial and error. That may not be an issue to most folks, but I would be one of the first to praise a Lightroom update if it became more userfriendly in that regard. Lightroom also gained quite a few new features in recent updates but their application and use was still rather confusing at the time of writing this review.

## **Download Adobe Photoshop CC 2015 Version 16License Key With Keygen For PC [32|64bit] 2023**

Today, although the UI is still not rich and 3D UI is not there, the rule is changing slowly. Web browsers now have the ability to do most everything on a desktop or laptop. This is especially true with the latest versions of Google Chrome, which now allows windowing on Mac. This means that your browser can now use all your screen space as you adjust your workflow in the browser with keyboard shortcuts, you have advanced editing opportunities, and you get a really rich, professional, and fast UI. We take advantage of all of that capability. Adobe Photoshop CC is one of the most popular photo editing software around the world, because it allows users to create any type of photo manipulation. It is also one of the most powerful tools. We can say that it is the most comprehensive stock photo editor and camerawork app. Adobe Photoshop was originally created by the company Adobe Systems, which is based in San Jose, California. Adobe Photoshop is one of the most popular image editing software available on the market. The software is mainly known for its image manipulation and enhancement capabilities. For example, it is a widely used tool for editing photos in its basic version. The program is available on different operating systems including Mac, Windows, and Linux. Adobe Photoshop is a fine tool by anybody for amassing their work. This Photoshop webpage provides you with information on how to use the software. On the surface, you will be indulging into various Photoshop alternatives. However, this is not the case as there are many tools that have similar effects. One of the most common Photoshop alternatives is Photoshop Touch, which also enables you to create a piece of art out of your photographs. e3d0a04c9c

## **Download free Adobe Photoshop CC 2015 Version 16License Keygen Activation For Windows 64 Bits 2023**

Adobe Scan, a new app from Adobe for scanning documents into Photoshop documents, was also added to the latest update. Now, you can use 3D planes to break a photo into layers for easy reuse. Additionally, you can manipulate each layer to arrange and position them at your will. Then you can merge them back together based on which types of layers you want to keep, and where you want to put them on your photo, allowing you to create even more interesting effects. Starting in version 17 of Photoshop, a new Recovery option makes it easy to recover lost layers to make it easier to correct your work. Other new additions include the ability to create beautiful templates for color-coded and numbered lists, the launch of a new official tutorial that walks you step-by-step through the artistic process, and the integration of Visual Search, built from the ground up to display the perfect image in the perfect environment. Adobe Photoshop has also cleaned up its UI with improved and redesigned menus, redesigned tool palettes, and refreshed UI style. The most notable change is the complete redesign to the Lasso tool. Quickly create perfect shapes by using the new Shape tool to select adjacent pixels and set fill and stroke. You can even control the size of your selection by using the Eraser tool to cover up areas or use the Elliptical marquee to create perfect circles. Another new feature of Photoshop version 17 is a new command line for people who want to use it included in the file. This is intended for advanced users, who want to use Photoshop's command-line window to make changes directly using scripting.

photoshop 7.0 setup.exe free download adobe photoshop 7.0 free download setup.exe adobe photoshop 7.0 effects free download adobe photoshop 7.0 exe setup download photoshop 7.0 exe download adobe photoshop 7.0 video editing free download download photoshop 7.0 portable 32 bit dress for adobe photoshop 7.0 free download adobe photoshop 7.0 driver free download adobe photoshop 7.0 dress psd file free download

Adobe Photoshop Features: While browsing through this page take a look at some of the most amazing & incredible picture editing software user interfaces. It is a free download, and you don't need to download anything to create your own image editing projects. You can just upload some images and start editing them. You can edit your images via any web browser. It is a great online photo editor tool. Adobe Photoshop Features: What if you didn't have to visit the picture editing website and download the entire image editing software package just to make a single modification? Some online services such as Canva, Pixabay, and SnapBees offer free allowance to make alterations to your images that you can do via the web-based software. These services also feature other miscellaneous tools such as call outs, grids, text editors, placeholders, filters, and more. "Layer Masks" is a layer tool designed to help a user to isolate the composition of the photo by creating a transparency mask. The layer mask can store the information from the layer such as values, styles and blending modes that are applied to the mask to mask out this photo. It is essential to improve existing photos by removing unwanted bits of the photo. Layer masks in Photoshop give the photo editor a powerful tool for masking as it lets the user to cut, paste and combine any photo editing feat has. "Clone Stamp" clones any region of the current photo into Photoshop's layer, performing the task is quite simple and quick. It allows the user to apply any editing to the Clone Stamp that makes it much finer than the standard brush tool.

Adobe Photoshop started on floppy disks and soon swamped the PC that it now resided on. It is necessary to port to a new platform to make the software robust and productive. Photoshop offers innovative digital imaging techniques that are both interactive and flexible. Photoshop's rendering engine is called GPU and it is built to accelerate the processing of art and other creative content on the Graphics Processing Unit or a range of graphics processing units. Graphics Processing Unit (GPU) is one of the most useful components in the image processing. It is an advanced rendering and display engine, which can be used for graphics processing and rendering. It speeds up the editing and detecting processes, such as analyzing, geometric transformations, duplicate patterns, and blending. You'll also get new features to improve the editing process, including new ways to use a single canvas to edit multiple layers or objects and the ability to work on a single element across multiple images in a scene. For high definition, Adobe offers Photoshop for video, which takes your video editing skills to the next level. While working on videos, you'll get new frame generator functionality that lets you make stunningly realistic frames, a new Retinal-Display Engine, and the ability to post-process video-specific formats to change colors, brightness, and contrast. Adobe also announced a range of new feature releases for Photoshop for iPad, including the ability to work on larger images. You'll also get a new Photo Merge feature that lets you access all your assets in a single image, and you'll get a new multipurpose tool that lets you create custom grids and edit panoramas. On the post-production end, you'll get new features to get you started. From filters to masking, you'll get new ways to sharpen images, create designer-ready galleries, and retouch portraits.

<https://soundcloud.com/metoubrkic0/cambiar-idioma-autodata-340> [https://soundcloud.com/lerbratiga1983/download-crack-wilcom-embroidery-studio-e-15-windows-8-6](https://soundcloud.com/lerbratiga1983/download-crack-wilcom-embroidery-studio-e-15-windows-8-64-bits-torrent) [4-bits-torrent](https://soundcloud.com/lerbratiga1983/download-crack-wilcom-embroidery-studio-e-15-windows-8-64-bits-torrent) <https://soundcloud.com/buifreewsuppta1986/kof-xiii-pc-crack-only> <https://soundcloud.com/dentcordcuva1984/planet-cnc-usb-controller-keygen-crack> <https://soundcloud.com/starkasreipros1977/solucionario-ingenieria-de-control-w-bolton> <https://soundcloud.com/laupartsigrie1986/download-centopeia-humana-1-dublado> [https://soundcloud.com/ewuinjaklj/lm-prasad-principles-and-practice-of-management-ebook-downloa](https://soundcloud.com/ewuinjaklj/lm-prasad-principles-and-practice-of-management-ebook-download) [d](https://soundcloud.com/ewuinjaklj/lm-prasad-principles-and-practice-of-management-ebook-download) <https://soundcloud.com/riegonhohems1975/diablo-3-save-editor-xbox-360-cracked> <https://soundcloud.com/jahraannemib/sabic-engineering-standards> <https://soundcloud.com/defpaesite1977/office-regenerator-2011-keyrarrar> <https://soundcloud.com/dingnnanutin1976/cimatron-e12-crack> <https://soundcloud.com/nunvodjamba1/lanschool-7007-teacher-and-student-versionrar>

With this transition to newer native APIs, together with the recent reboot of 3D tooling at Adobe featuring the Substance line of 3D products, the time has come to retire Photoshop's legacy 3D feature set, and look to the future of how Photoshop and the Substance products will work together to bring the best of modern 2D and 3D to life across Adobe's products on the more stable native GPU APIs. When Photoshop releases its next major release in 2020, the last of the legacy 3D tools will be retired. The 3D features still available in Photoshop will be gradually replaced in future updates, with the last one to be retired in December 2020. To make sure your current 3D content looks and works as expected in the new 3D workflow, we recommend exporting your content to a new 3D file format that you use now: 3DS. If you are working in Photoshop's legacy 3D workflow, you can continue to work using the legacy plugins while you transition to the new workflow. You can learn more in the **3D Workflow Common questions** Looking for more? Check out the full range of new features from Adobe Photoshop and Adobe Photoshop Elements, or head over to Envato Tuts+ for

more design related content – such as this round up of the 50+ Best Photoshop Templates From Envato Elements! You can also learn how to create a sketch Photoshop effect, change eye color in Photoshop, remove a person from a photo, and more. Photoshop, the best photo retouching software and collage maker on the planet, now has new capabilities that makes it more fun, more efficient, and easier than ever to edit images. Enhanced photo and video tools and new ways to organize media make Adobe Photoshop even more powerful and easier to use than ever before, and we've taken all of the best new ideas from the weekly Photoshop Video and Photoshop Essentials blogs and perfected them into a rich workflow with a gallery of tutorials and videos.

\*Designate web pages that you may want to access, or bookmark pages. You can add notes, make them private or collaborative, or even share them with teammates or customers. See more on the collaboration feature here . \*Creative Cloud tasks provides a simple and easy way to get project work started. Each item can be tagged, assigned to a specific user, and marked as ongoing, completed or waiting to be completed. See more on the task management feature here . It is right time to open the Photoshop CC 2020 to several new features. Adobe has now added new elements in video editing features. Starting from Photoshop CC, time will be saved in moving images. Besides, new timeline elements and a preview panel are given in new features. Though there are several new features, But there is no news about the availability of the Photoshop 2020 yet. But, Photoshop CC 2020 is likely to start in several days from now. In which we will get more critical features along with a couple of mind-blowing features in this version. If it turns out to be true, then we can expect the availability of Photoshop 2020 in a couple of days. Creating a new layer in Photoshop usually means creating a new node for the graphic. But, there are a few times when Photoshop will create a new layer while you have the selection made within an area that should not have one. If you are working with nested Photoshop layers, rather than some no-name layer that is at the base of the hierarchy, and you make a large, clean cut just as you have selected the layers you want deleted, then chances are you will wind up with a layer named "Cut" like this.